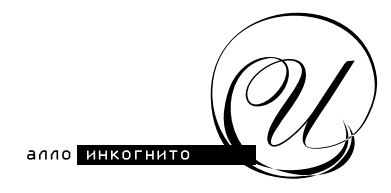

## **Заявление на добавление/изменение/удаление «Кодового слова».**

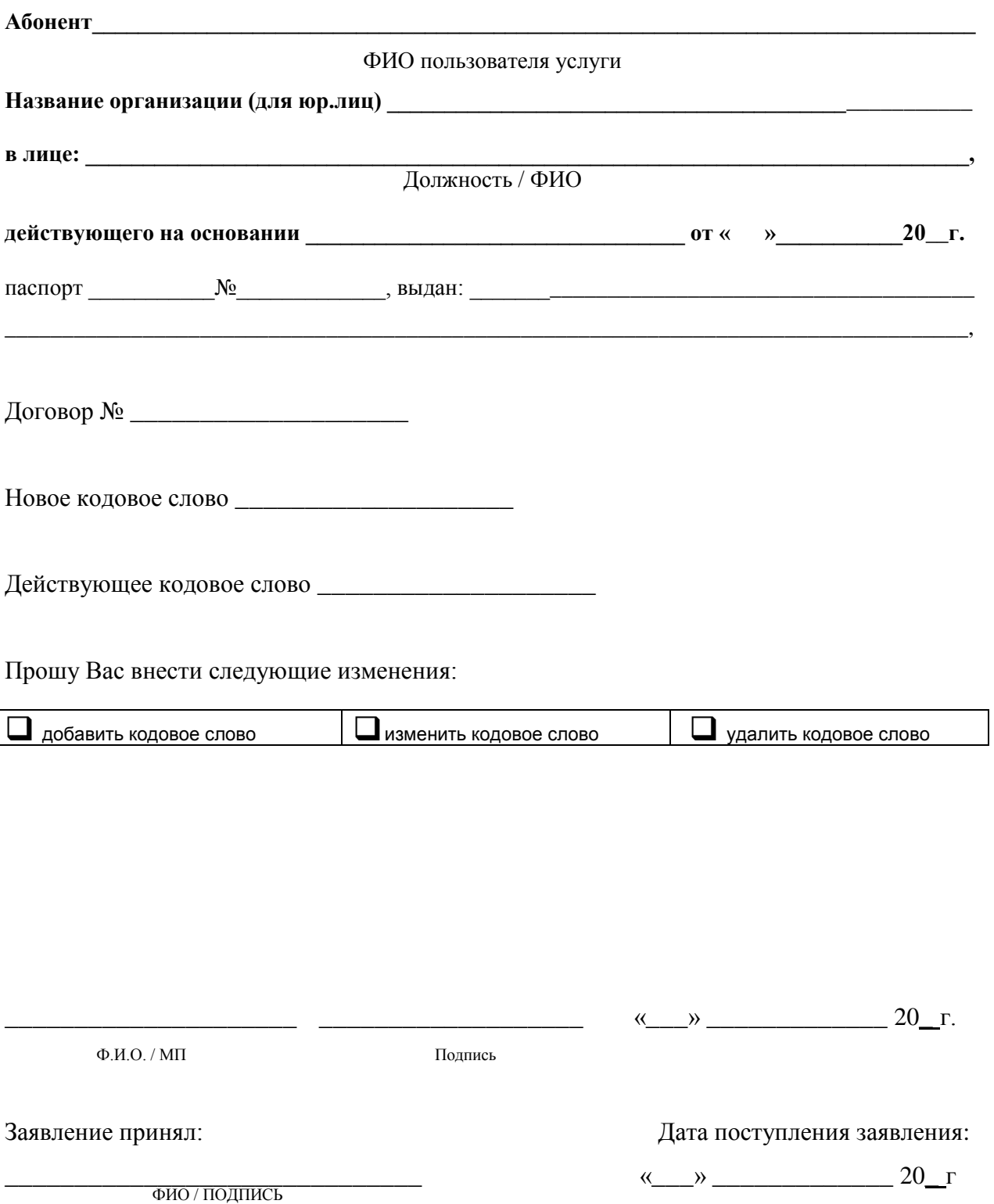